# **УДК 378.046.4**

# **ОРГАНІЗАЦІЙНОМЕТОДИЧНІ ПІДХОДИ ДО ПІДВИЩЕННЯ КВАЛІФІКАЦІЇ УЧИТЕЛІВ ПРИРОДНИЧОМАТЕМАТИЧНИХ ДИСЦИПЛІН З ПИТАНЬ ЗАСТОСУВАННЯ КОМП'ЮТЕРНИХ МОДЕЛЕЙ**

# **Каплун Світлана Вікторівна,**

*зав. кафедри методики природничоматематичної освіти Харківської академії неперервної освіти, кандидат педагогічних наук, доцент, svkaplun@ukr.net.*

**Анотація.** Розглянуто результати дослідження щодо практики використання інформаційноко мунікаційних технологій учителями природничо-математичних дисциплін. Запропоновано організаційно-методичні підходи до підвищення кваліфікації вчителів з питань застосування комп'ютерних моделей природних явищ (процесів).

Ключові слова: інформаційно-комунікаційні технології (ІКТ), комп'ютерні моделі, моделі фізичних явищ, підвищення кваліфікації вчителів.

 $\prod$ итання застосування інформаційно-комуніка-<br>ційних технологій у навчально-виховному процесі загальноосвітньої школи є нині одним із найакту альніших, з чим погоджується майже вся педагогіч на спільнота. Водночас реальна готовність учителів до обґрунтованого застосування ІКТ у своїй діяльності ще дуже далека від потрібної. І це залежить не тільки від рівня забезпечення загальноосвітніх навчальних за кладів комп'ютерним обладнанням і кількості за нять, проведених у комп'ютерних класах, але й від ефективності використання апаратних і програмних засобів учителем [1]. Суттєвим чинником, що впливає на неефективність застосування ІКТ, є також нерозу міння значною кількістю вчителів як переваг новіт ніх технології, так й істотних змін у свідомості су часних дітей, які легко працюють з комп'ютером і використовують різноманітні ґаджети.

За останнє десятиріччя з'явилося багато теоретич них досліджень і методичних рекомендацій щодо мо жливостей застосування комп'ютерних технологій у на вчальному процесі. Так, Жалдак М., Желюк О., Голо вко М., Волинський В., Лапінський В. та ін. розгляда ють класифікацію програмно-педагогічних засобів навчання, перспективи їх розвитку та застосування. Шишкіна М., Скрипка К., Лапінський В., Мотилько ва З. досліджують науково-методичні й організаційні засади оцінювання якості програмних засобів навчаль ного призначення для загальноосвітніх навчальних закладів. Цікавим напрямом є розробка і застосуван ня комп'ютерних моделей для навчання природничо математичних дисциплін (Жук Ю., Єчкало Ю, Кала пушаЛ., РамськийЮ., СемеріковС., ТеплицькийІ, Ха зіна С.). В останньому випадку можна виділити ство рення комп'ютерних моделей у різних програмних середовищах і застосування вже готових моделей.

Також необхідно назвати дослідження дидактич них можливостей різноманітних Інтернет-ресурсів (освітніх і загального призначення), які нині досить стрімко розвиваються.

Обговорюючи шляхи підготовки сучасного вчите ля до активного застосування ІКТ, зазвичай розгля дають структуру і зміст ІКТ-компетентності педагога [1, 2], питання підготовки педагога до використання ІКТ, зокрема для підтримки навчання природничо-математичних дисциплін [3–5, 7].

Зважаючи на вищевказане, існують помітні проти річчя між теоретико-методологічними дослідженнями в цій галузі й реальною практикою застосування ІКТ у школі. Звітування про успішний розвиток інфо рматизації нашої освіти, на жаль, не відображає ре ального становища в школі: і в процесі підготовки до уроків, і безпосередньо в навчально-виховному процесі більшість учителів поки що невпевнено застосову ють ІКТ, використовуючи занадто обмежену частину з великого спектру цих технологій.

Підтвердженням вищевказаного є результати про веденого нами в 2013–2016 рр. анкетування вчителів природничо-математичних дисциплін Харківської області щодо практики застосування ними ІКТ у про фесійній діяльності. Для створення цих анкет було за стосовано форми Google; анкети розміщувалися на блозі кафедри методики природничо-математичної освіти Харківської академії неперервної освіти http://mpmokafedra2.blogspot.com.

Укажемо на деякі результати цього дослідження. Виявилося, що досить велика кількість учителів ще не бачить для себе можливостей застосування ІК-технологій. Наразі можна помітити протиріччя між досить активним «існуванням» певного учителя в Інтернеті та професійним застосуванням можливостей глоба льної мережі у навчальному процесі. Так, відповідаю чи на запитання про наявність аккаунту в популярних соціальних мережах, у 2013–2014 рр. більшість учи телів називали «Одноклассники» та «ВКонтакте» (21% та 13% відповідно); близько 10% зареєстровані одночасно в «Одноклассниках», «ВКонтакте» та у Facebook. При цьому 25% учителів не були зареєстро вані в жодній з цих мереж.

Опитування 2015–2016 рр. показало, що одноча сно в «Однокласниках», «В контакте», Facebook ма ють аккаунти вже близько 25% вчителів природни чо-математичних дисциплін; не зареєстрованими назвали себе близько 14% опитуваних.

Щодо професійних учительських мережевих спіль нот, то тут ситуація набагато гірша: у 2013–2014 рр. ли ше близько 3% учителів активно працювали в таких ме режах (наприклад, «Учителі за демократію», «Сайт творчих учителів» тощо), хоча деякі з них перегляда ли матеріали учительських мереж (скажімо, сайт ме

**КОМП'ЮТЕР У ШКОЛІ ТА СІМ'Ї №3, 2016 31**

режевої спільноти учителів математики м. Києва). Ре зультати 2015–2016 рр відрізняються, але не суттєво.

Необхідно вказати, що наявність домашнього ком п'ютера підтвердили 98% педагогів, а підключення домашнього ПК до Інтернету— 93%.

Цікавими, на наш погляд, є уявлення вчителів щодо наявності комп'ютерів у їхніх учнів, бо тут ду мки суттєво різні: у 2013–2014 н. р. учителі назива ли від 10 до 95%, а у 2015–2016 рр. — 50–100% (хо ча ніякими об'єктивними даними, на жаль, це не під тверджується, бо не всі педагоги знають напевно, у ко го з учнів точно є або точно немає вдома комп'ютера).

Явні труднощі в значної кількості педагогів викли кали запитання про ті Інтернет-ресурси, які слугують для них підтримкою під час підготовки до уроку: у 2013–2014 рр. конкретних відповідей на це запитан ня було близько 50%; інша половина учителів відпо віла, що не знає або поки що не використовує сайти з метою підготовки до уроків. В останні роки з'явили ся відповіді, у яких педагоги точно вказують назви ви користовуваних ними ресурсів.

Також не дуже багато вчителів ознайомлені з ре альними можливостями застосування комп'ютерно го тестування у навчальному процесі. Більшість з них указують на онлайн-тестування, яке можна рекомендувати школярам під нас підготовки до ЗНО. Вод ночас самостійно створювати і використовувати ком п'ютерне тестування наважуються небагато вчите лів. Наприклад, за даними 2013–2014 рр. працюють з тестовою програмою MyTestX близько 8% опитува них учителів, а із системами онлайн-тестування — лише близько 2% учителів (за результатами 2015–2016 рр. — 11% та 8% відповідно). Деякі з результатів цього анкетування подано на рис. 1.

Окремі опитування проводилися нами стосовно рівня володіння вчителями основними прийомами роботи з популярними офісними програмами, зок рема, з додатками Microsoft Office (Word, Power Point, Exсel). Виявлено, що найбільше утруднень у вчителів виникає в процесі роботи з Microsoft Office Excel: досить значна кількість педагогів відзначає відсутність умінь форматування і редагування таб лиць, форматування діаграм тощо.

Ці та деякі інші, не представлені тут, результати опитувань і спостережень дійсно демонструють роз біжності між теорією і практикою застосування ІКТ у школі. Особливе занепокоєння викликає те, що на віть учителі природничо-математичних дисциплін не виступають явними лідерами запровадження ІКТ

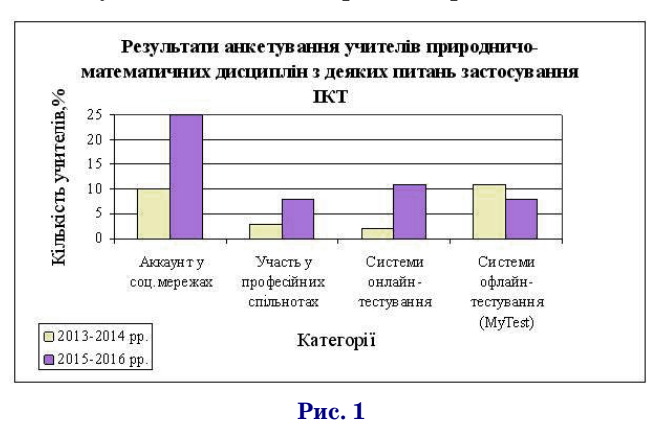

у навчальному процесі, хоча, здавалося б, природни чо-математичний напрям досить добре забезпечений різноманітними цифровими освітніми ресурсами. Водночас необхідно визнати, що існує й досить суттє ва різниця між окремими активними й обізнаними вчителями і широким загалом інших педагогів, що суттєво не впливає на загальну картину невисокого рі вня володіння і застосування ІКТ.

Отже, виявлена проблема наближення реальної практики учителя до застосування широкого спект ру ІК-технологій. Саме тому нами розроблена певна система підготовки вчителів як під час навчальних за нять курсів підвищення кваліфікації та спецкурсів, так і в процесі позааудиторної роботи з ними. Зрозу міло, що тільки розповідями і демонстраціями поте нційних можливостей ІКТ у навчальному процесі важко забезпечити необхідний прорив у цьому на прямі. Важливим принципом організованих нами занять є залучення педагогів до самостійного ство рення електронних освітніх ресурсів з навчального предмету, а також методичне обґрунтування доціль ності їх використання. Розглянемо один з елементів такої системи, пов'язаний із використанням комп'ю терних моделей природних явищ (процесів).

Раніше нами вже обговорювався необхідний лан цюжок від спостереження реального явища до ком п'ютерної навчальної моделі в процесі навчання фізи ки в школі [4]. Зараз же звернемо увагу на таку орга нізацію роботи вчителів фізики з моделями, де голо вний акцент зроблений не лише на ознайомлення з їхніми можливостями, а на забезпеченні подальшої роботи учнів з дослідження віртуальних моделей.

Для цього ми пропонуємо учителям таке завдан ня: ознайомитися з можливостями певної моделі і скласти рекомендації для своїх учнів щодо дослі дження цієї віртуальної моделі (тобто скласти хід ві ртуального експерименту). Широкі можливості для цього відкриваються із застосуванням набору моделей (симуляцій) PhET [5]. Тут необхідно зауважити, що у нашій науково-методичній літературі вже є звернення до цих моделей, але найчастіше це представлено у вигляді опису моделей або задач на їх основі [6, 8]. З нашої точки зору методично доцільним буде звер нення до моделей ресурсу PhET як до основи для ор ганізації віртуальних лабораторних робіт учнів. Са ме на це спрямовуємо діяльність учителів у процесі підготовки до застосування цих симуляцій (моделей) у подальшому навчальному процесі в школі.

Розглянемо приклад рекомендацій, створених для одного з цікавих модельних комплексів Generator 2.07 (Faraday's Electromagnetic Lab). Цей комплекс є на бором з п'яти моделей (симуляцій), послідовне до слідження яких надасть можливість учням скласти певні уявлення про електромагнітні явища. В основі запропонованого нижче опису — практична робота учителів фізики Л. М. Мініної та Н. М. Гужви, вико нана під час курсів підвищення кваліфікації.

**1. Постійний магніт (рис. 2).**

1.1. Активуйте зображення магнітного поля (ма ленькі магнітні стрілки) і компаса у вікні програми.

1.2. Переміщуючи за допомогою миші компас, до **Рис. 1** слідіть зміну орієнтації його стрілки.

#### **ПІСЛЯДИПЛОМНА ПЕДАГОГІЧНА ОСВІТА**

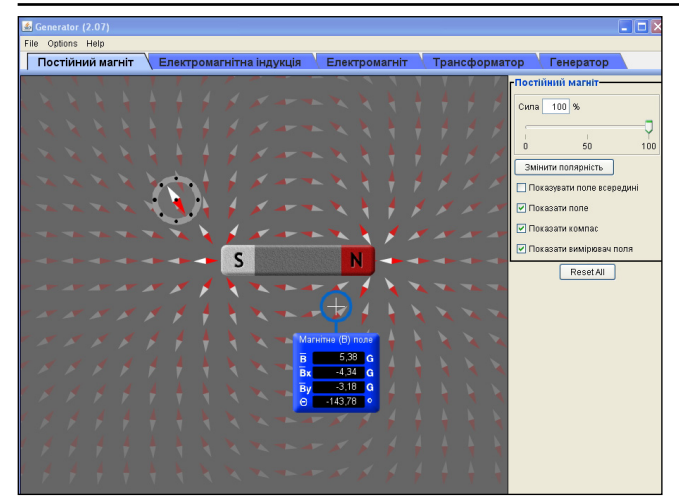

## **Рис. 2. Модель «Постійний магніт»**

1.3. Змініть полярність магніту і повторіть дослід. 1.4. Активуйте «Вимірювач поля» і дослідіть залежність індукції магнітного поля від відстані до магніту.

1.5. За результатами дослідження моделі сформу люйте і запишіть висновки.

#### **2. Електромагнітна індукція (рис. 3).**

2.1. Як індикатор увімкніть лампочку і викличте зображення магнітного поля.

2.2. Уведіть магніт у котушку, а потім видаліть йо го, спостерігаючи за індикатором-лампою. Повторіть дослід декілька разів, змінюючи швидкість руху ма гніту відносно котушки.

2.3. Проведіть описані у п. 2.2 досліди, змінивши кількість витків котушки.

2.4. Замініть лампу гальванометром та повторіть досліди пп. 2.2–2.3.

2.5. З'ясуйте, чи залежать результати дослідів від діаметру витків котушки.

2.6. За результатами дослідження моделі «Елект ромагнітна індукція» сформулюйте і запишіть ви сновки.

# **3. Електромагніт (рис. 4).**

3.1. Оберіть джерело струму постійної напруги. Роз міщуючи компас у різних областях простору поблизу ко тушки зі струмом, дослідіть орієнтацію його стрілки.

3.2. За допомогою повзунка змініть ЕРС джерела постійного струму і повторіть дослід (як вимірюваль ний прилад користуйтеся вимірювачем поля).

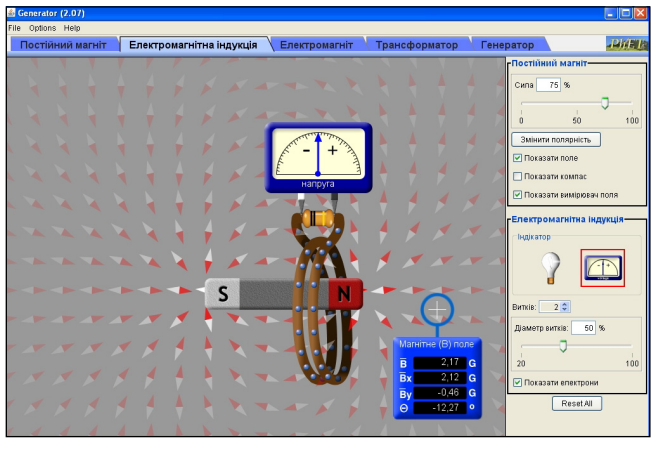

**Рис. 3. Модель «Електромагнітна індукція»**

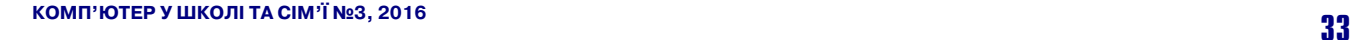

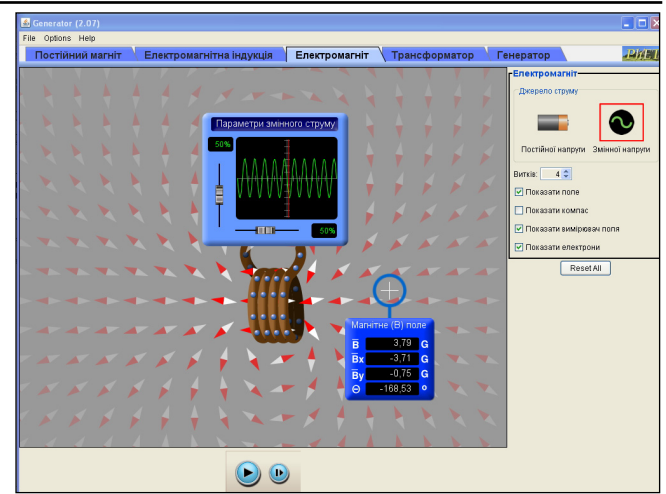

**Рис. 4. Модель «Електромагніт»**

3.3. Підключіть до котушки джерело змінної на пруги. За допомогою повзунків міняйте амплітуду і ча стоту, спостерігаючи за показами вимірювача поля.

3.4. За результатами роботи з моделлю «Електро магніт» сформулюйте і запишіть висновки.

# **4. Трансформатор (рис. 5).**

4.1. Підключіть джерело постійного струму до ко тушки і піднесіть створений електромагніт (первинну котушку) до котушки з індикатором-лампою (вторинна котушка). Переміщуючи первинну котушки зі стру мом, дослідити, від чого залежить інтенсивність світін ня лампи, що підключена до вторинної котушки.

4.2. Повторіть описаний у п. 4.1 дослід, замінивши лампу на гальванометр і звертаючи увагу на напрям струму у вторинній котушці.

4.3. Підключіть до первинної котушки джерело змінної напруги, а до первинної — гальванометр. Змі нюючи амплітуду і частоту струму в первинній котуш ці, дослідіть, що саме змінюється у вторинній котушці.

4.4. Сформулюйте висновки за результатами робо ти з моделлю «Трансформатор».

**5. Генератор змінного струму**(рис. 6).

5.1. Оберіть індикатором електричного струму у вторинній котушці лампу й активуйте відображення магнітного поля.

5.2. За допомогою повзунка відкрийте кран так, щоб вода привела до обертання постійний магніт з частотою близько 30 об/хв. Спостерігайте явище, яке виникає у котушці з приєднаною лампою.

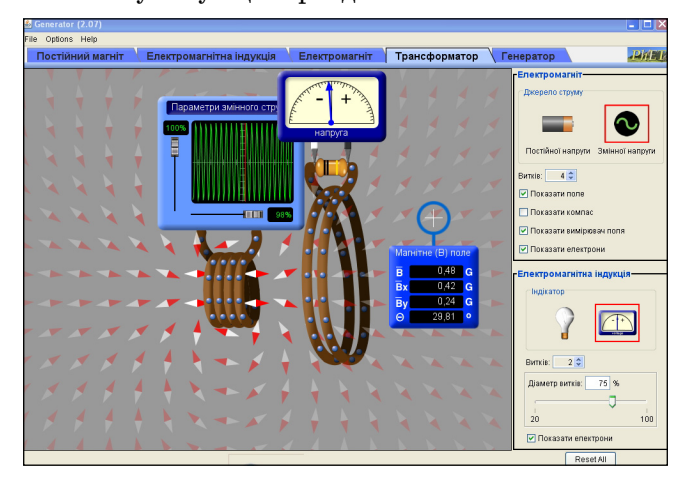

**Рис. 5 Модель «Трансформатор»**

## **ПІСЛЯДИПЛОМНА ПЕДАГОГІЧНА ОСВІТА**

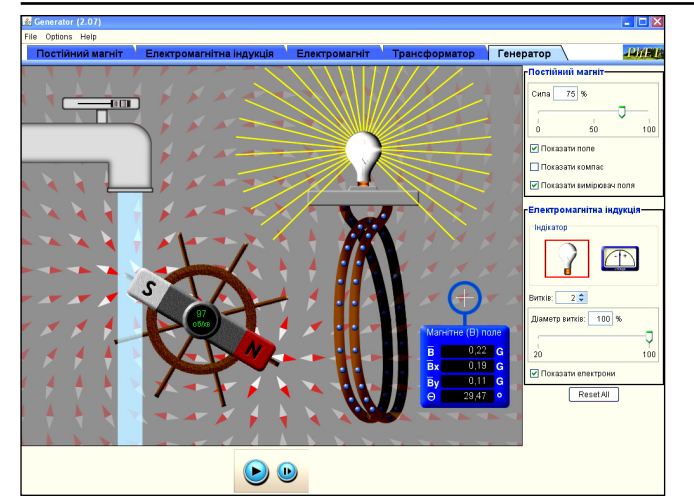

**Рис. 6. Модель «Генератор»**

5.3. Змініть частоту обертання магніту і спостері гайте, чи змінився при цьому струм у котушці. На під ставі чого ви можете зробити цей висновок?

5.4. Активуйте вимірювач поля і розмістіть його по близу котушки. Спостерігайте, як змінюються пока зання вимірювача з часом.

Для більш точного визначення показів вимірюва ча при різних положеннях магніту скористуйтеся кнопкою «Step», що дозволить вести покрокове спо стереження.

5.5. Використовуючи «Вимірювач поля», з'ясуйте, при яких положеннях магніту під час роботи моделі ге нератора модуль вектора магнітної індукції є макси мальним, а при яких — мінімальним. Як змінюють ся при цьому складові магнітної індукції  $B<sub>x</sub>$  та  $B<sub>u</sub>$ ?

5.5. За результатами дослідження моделі «Генера тор» зробіть і запишіть висновки.

Зрозуміло, що за формою, структурою та змістом рекомендації до такого віртуального дослідження мо жуть бути й іншими. Але сам факт їх складання учи телем є певною запорукою того, що потім він свідомо зможе поставити перед своїми учнями цілком конк ретні завдання з дослідження таких моделей. Таким чином, віртуальні моделі фізичних явищ (процесів) ви ступають перед учителем дійсно як сучасний засіб навчання, а не як «комп'ютерні іграшки».

З нашої точки зору, запропонований підхід з успі хом може бути реалізований у процесі підвищення ква ліфікації не тільки учителів фізики, але й учителів ін ших природничих дисциплін, передусім, учителів хімії і біології.

Підкреслимо також, що для організації вивчення школярами таких моделей в учителя не обов'язково має бути доступ до шкільного комп'ютерного класу: мож на запропонувати учням самостійно виконувати вірту альну роботу вдома. (До речі, посилання на неможли вість працювати в комп'ютерному класі під час на вчання природничих дисциплін часто є приводом для відмови вчителів серйозно займатися вивченням ІКТ!). Організована потім учителем робота з учнями — напри клад, обговорення результатів віртуальних досліджень через блог (сайт) — надасть новий імпульс взаємовід носинам усіх учасників навчального процесу.

Окремим напрямом нашої роботи з учителями є під вищення їх ІКТ-компетентності шляхом запровадження тематичного спецкурсу «Застосування ІКТ в діяль ності вчителів природничо-математичних дисциплін». Змістом цього спецкурсу є ознайомлення з дидактични ми можливостями інтерактивної дошки, робота із сер вісами для створення ментальних карт і програмою комп'ютерного тестування MyTestX, а також опрацю вання можливостей деяких сервісів Google. При цьому важливим мотивуючим елементом навчальної роботи вчителів є розміщення створених ними ресурсів на сай ті кафедри, але це потребує окремого розгляду.

#### ✽ ✽ ✽

**Каплун С. В. Организационно+методические подходы к повышению квалификации учителей естественно+мате+ матических дисциплин по вопросам применения компью+ терных моделей.**

**Аннотация.** Рассмотрены результаты исследований практики использования информационно-коммуникационных технологий учителями естественно-математических дисциплин. Предложены организационно-методические подходы к повышению квалификации учителей по вопро сам применения компьютерных моделей природных явле ний (процессов).

Ключевые слова: информационно-коммуникационные технологии (ИКТ), компьютерные модели, модели физиче ских явлений, повышение квалификации учителей. ✽ ✽ ✽

**Kaplun Svetlana V. Organizational and methodical approaches to teacher of science and mathematics training in problems of using of computer models.**

**Annotation.** The article describes the results of studies of practice use of ICT by teachers of science and mathematics. This study presents organizational and methodical approaches to teacher training in the use of computer models of natural phe nomenon (processes).

**Keywords**: information and communication technologies (ICT), computer models, models of physical phenomenon, teacher training.

#### **Література**

- 1. *Карташова Л. А*. Підготовка вчителів до використовування ін формаційних технологій у професійній діяльності [Електронний ресурс] / Л. А. Карташова // Інформаційні технології і засоби навчання. — 2011. — №2 (22). — Режим доступу до журналу: http://journal.iitta.gov.ua/index.php/itlt/article/view/ 406#.UWMJSDeFeqE.
- 2. Лебедева М. Б. ИКТ-компетентность педагога: каковы ее структура и содержание, как обеспечить непрерывное разви тие [Електронний ресурс], Лебедева М. Б.// Четвертая меж дународная конференция «Информационные технологии для Новой школы» . — Режим доступу : http://conf.rcokoit.ru/ reports.htm?section=4&year=2013.
- 3. *Головко М. В.* Використання можливостей нових інформа ційних технологій у навчанні // Зб. наукових праць. К.-Подільського державного педагогічного університету: Серія пед. — Коломия: ВПТ «ВІК», 2001. — Вип. 7. — С. 15–19.
- 4. *Каплун С. В.* Питання методики застосування комп'ютерних технологій у процесі викладання фізики // Комп'ютер у шко лі та сім'ї. — 2004. — №3. — С. 17–19.
- 5. Interactive Science Simulations [Електронний ресурс] / Вебсайт проекту PhET. — University of Colorado. — Режим доступу : http://phet.colorado.edu.
- 6. *Пінчук О. П.* Інтерактивні комп'ютерні моделі на уроках фізи ки основної школи // Зб. наук. праць Кам'янець-Подільського національного ун-ту. Серія педагогічна. — Кам'янець-Подільський : Кам'янець-Подільський нац. ун-т ім. Івана Огієнка, 2009. — Вип. 15. — С. 234–236.
- 7. Використання Інтернет-технологій для дослідження природних явищ у шкільному курсі фізики: Посібник / [Авт. кол. ; Ю. О. Жук, О. М. Соколюк, Н. П. Дементієвська, О. В. Слободяник, П. К. Соколов; За ред.. Ю. О. Жука]. — К.: Атака, 2014. —172 с.